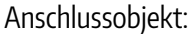

Lfd. Nr.:

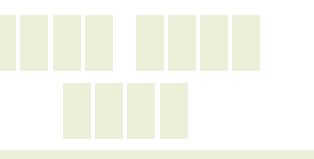

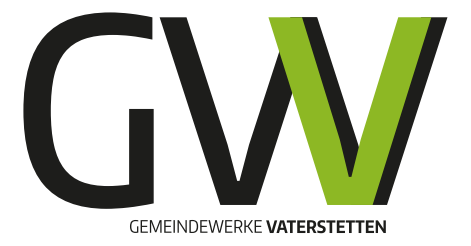

**Freigabe am:** Nur vom SWRO auszufüllen!

## **INBETRIEBSETZUNGSAUFTRAG FERNWÄRME**

BITTE 5 TAGE VOR BEDARF FÜR **JEDE** EINZELANLAGE EINREICHEN (PER FAX ODER PERSÖNLICH)!

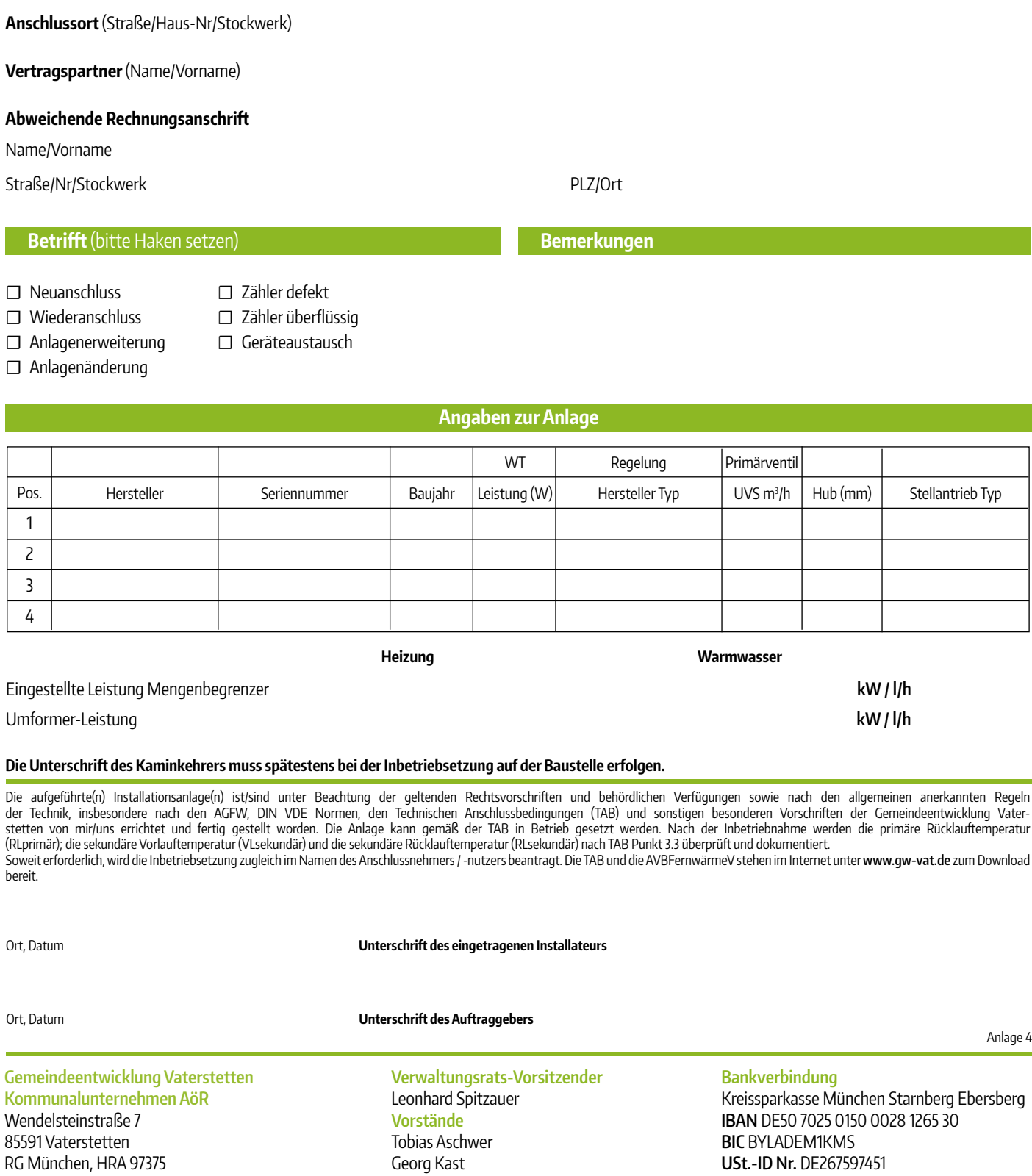